# Package 'visOmopResults'

April 2, 2024

Title Graphs and Tables for OMOP Results

Version 0.2.1

Maintainer Núria Mercadé-Besora <nuria.mercadebesora@ndorms.ox.ac.uk>

Description Provides methods to transform omop\_result objects into formatted tables and figures, facilitating the visualization of study results working with the Observational Medical Outcomes Partnership (OMOP) Common Data Model.

License Apache License (>= 2)

URL <https://oxford-pharmacoepi.github.io/visOmopResults/>

BugReports <https://github.com/oxford-pharmacoepi/visOmopResults/issues>

Imports cli, dplyr, generics, glue, lifecycle, omopgenerics (>= 0.1.0), rlang, stringr, tidyr

Suggests flextable (>= 0.9.5), gt, officer, knitr, rmarkdown, testthat  $(>= 3.0.0)$ 

VignetteBuilder knitr

Config/testthat/edition 3

Config/testthat/parallel true

Encoding UTF-8

RoxygenNote 7.3.1

NeedsCompilation no

Author Marti Catala [aut] (<<https://orcid.org/0000-0003-3308-9905>>), Núria Mercadé-Besora [aut, cre] (<<https://orcid.org/0009-0006-7948-3747>>)

Repository CRAN

Date/Publication 2024-04-02 21:00:02 UTC

# <span id="page-1-0"></span>R topics documented:

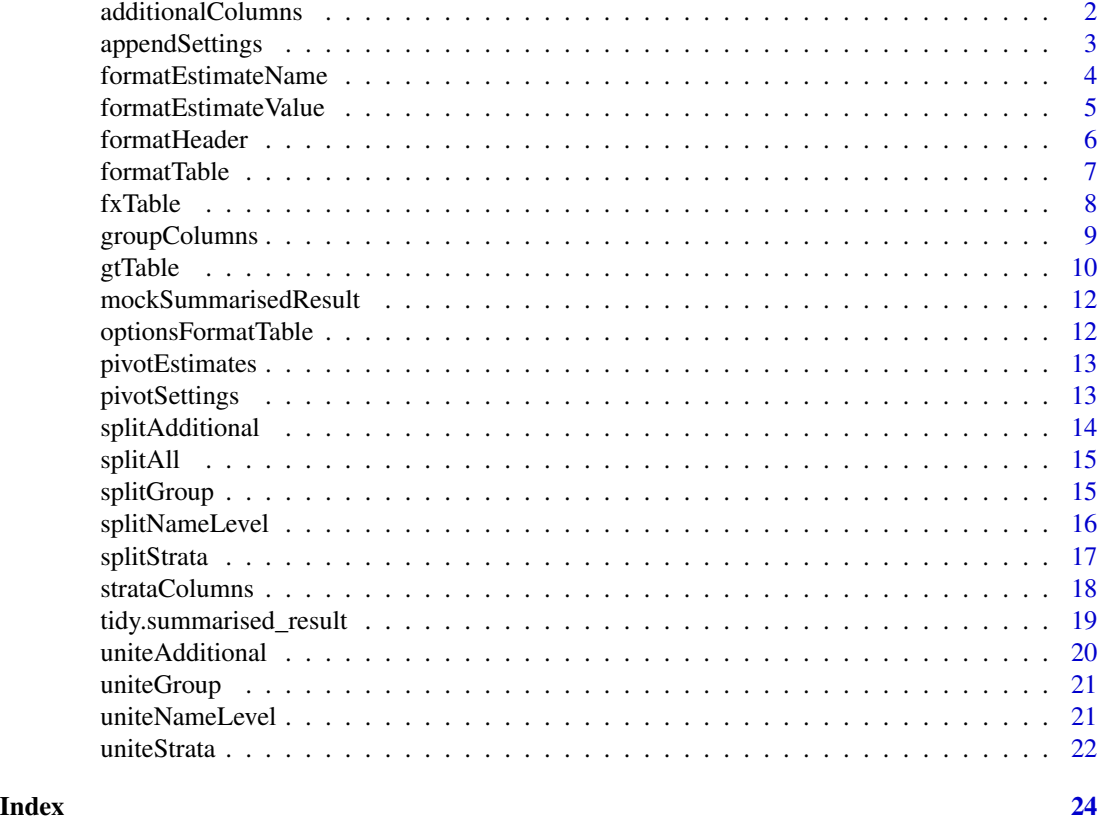

additionalColumns *Identify additional columns in an omop result object*

# Description

Identifies and returns the unique values in additional\_name column.

# Usage

```
additionalColumns(result, overall = lifecycle::deprecated())
```
# Arguments

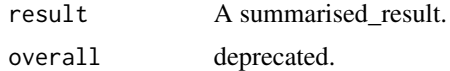

# Value

Unique values of the additional name column.

# <span id="page-2-0"></span>appendSettings 3

# Examples

```
mockSummarisedResult() |>
  additionalColumns()
```
appendSettings *Append settings as rows in a summarised result*

# Description

[Experimental]

# Usage

```
appendSettings(x, colsSettings)
```
# Arguments

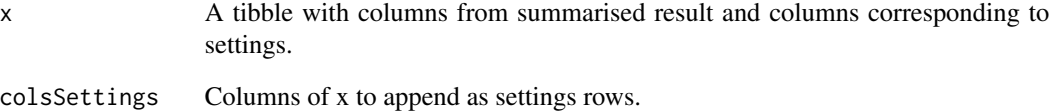

# Value

A tibble.

```
result <- mockSummarisedResult()[1,] |>
dplyr::mutate(
 mock_default = TRUE,
  example_setting = 1
\overline{\phantom{a}}appendSettings(result, colsSettings = c("mock_default", "example_setting"))
```
<span id="page-3-0"></span>formatEstimateName *Formats estimate\_name and estimate\_value column*

# Description

Formats estimate\_name and estimate\_value columns by changing the name of the estimate name and/or joining different estimates together in a single row.

# Usage

```
formatEstimateName(
  result,
  estimateNameFormat = NULL,
  keepNotFormatted = TRUE,
  useFormatOrder = TRUE
\mathcal{L}
```
# Arguments

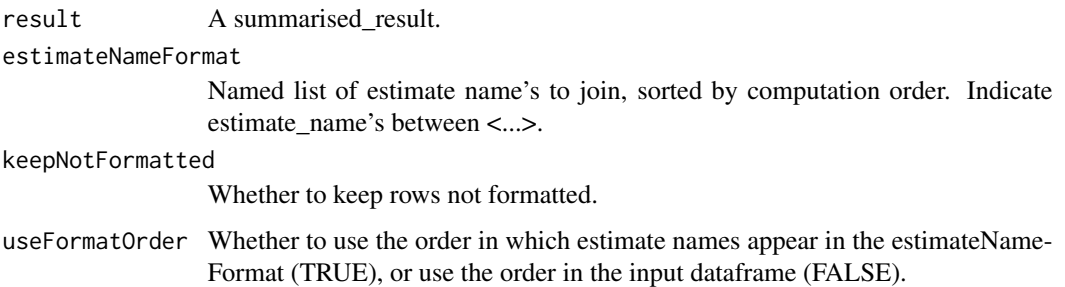

# Value

A summarised\_result object.

```
result <- mockSummarisedResult()
result |>
  formatEstimateName(
    estimateNameFormat = c(
      "N (\%)" = "<count> (<percentage>%)", "N" = "<count>"
    ),
    keepNotFormatted = FALSE
  \overline{)}
```
<span id="page-4-0"></span>Formats the estimate\_value column of summarised\_result object by editing number of decimals, decimal and thousand/millions separator marks.

# Usage

```
formatEstimateValue(
 result,
 decimals = c(integer = 0, numeric = 2, percentage = 1, proportion = 3),
 decimalMark = ".",
 bigMark = ","
)
```
# Arguments

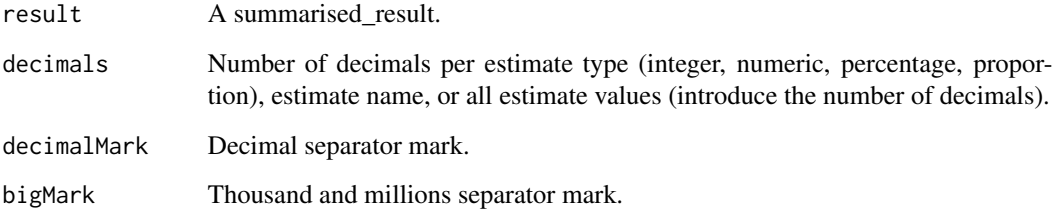

# Value

A summarised\_result.

```
result <- mockSummarisedResult()
result |> formatEstimateValue(decimals = 1)
result |> formatEstimateValue(decimals = c(integer = 0, numeric = 1))
result |>
 formatEstimateValue(decimals = c(numeric = 1, count = 0))
```
Pivots a summarised\_result object based on the column names in header, generating specific column names for subsequent header formatting in gtTable and fxTable functions.

#### Usage

```
formatHeader(
  result,
  header,
  delim = " \n\wedge n",
  includeHeaderName = TRUE,
  includeHeaderKey = TRUE
\mathcal{L}
```
# Arguments

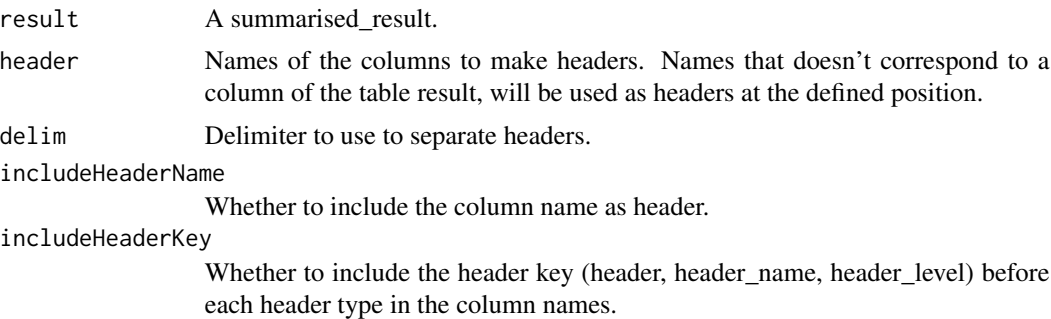

#### Value

A tibble with rows pivotted into columns with key names for subsequent header formatting.

```
result <- mockSummarisedResult()
result |>
  formatHeader(
   header = c("Study cohorts", "group_level", "Study strata", "strata_name",
      "strata_level"
   ),
    includeHeaderName = FALSE
  )
```
<span id="page-6-0"></span>

Format a summarised\_result object into a gt, flextable or tibble object

# Usage

```
formatTable(
  result,
  formatEstimateName,
 header,
  split,
 groupColumn = NULL,
 type = "gt",minCellCount = 5,
 excludeColumns = c("result_id", "result_type", "package_name", "package_version",
    "estimate_type"),
  .options = list()
\mathcal{L}
```
# Arguments

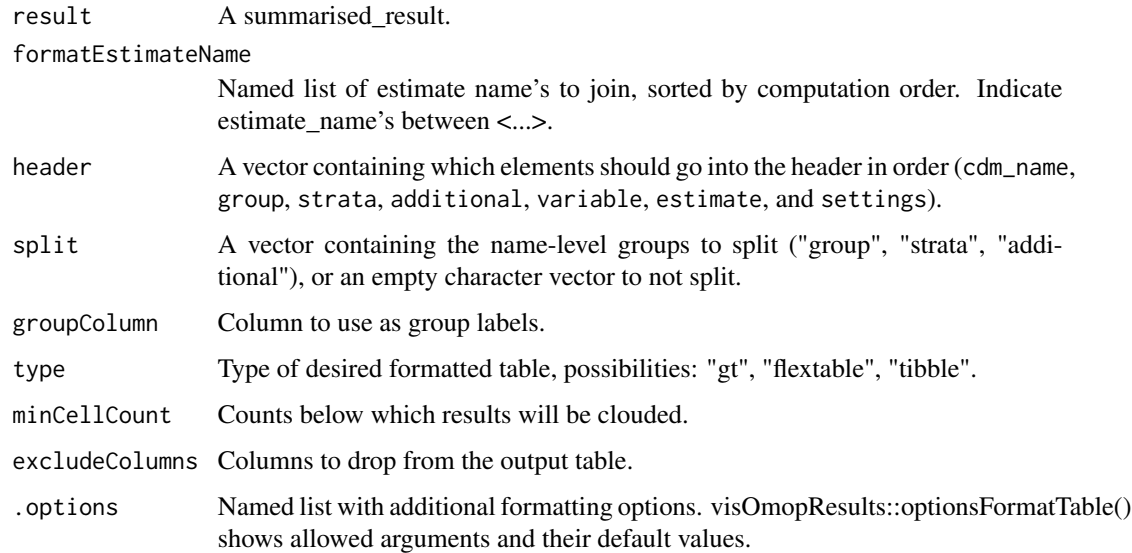

# Value

A tibble, gt, or flextable object.

# Examples

```
mockSummarisedResult() |> formatTable(
  formatEstimateName = c("N%" = "<count> (<percentage>)",
                             ^{\prime\prime} N" = "<count>",
                            "Mean (SD)" = "<mean> (Sd>)"),
  header = c("group"),split = c("group","strata", "additional")
\overline{\phantom{a}}
```
fxTable *Creates a flextable object from a dataframe*

# Description

Creates a flextable object from a dataframe using a delimiter to span the header, and allows to easily customise table style.

### Usage

```
fxTable(
  x,
  delim = " \n\ln",
  style = "default",
 na = "-'",title = NULL,
  subtitle = NULL,
  caption = NULL,
  groupNameCol = NULL,
  groupNameAsColumn = FALSE,
 groupOrder = NULL,
  colsToMergeRows = NULL
)
```
# Arguments

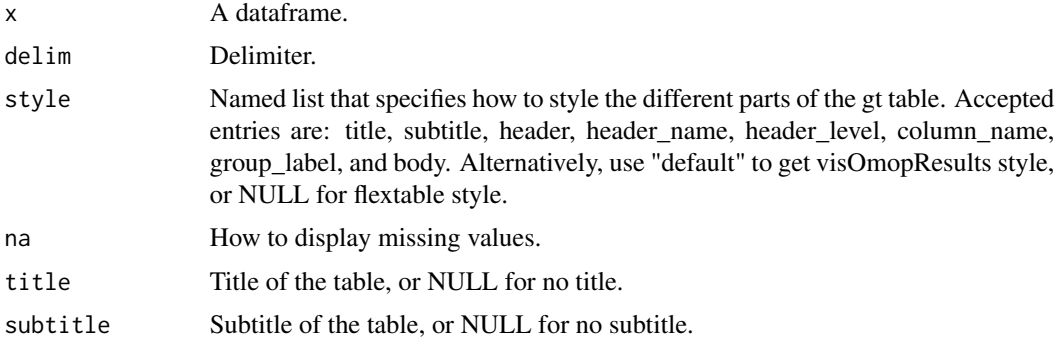

<span id="page-7-0"></span>

# <span id="page-8-0"></span>groupColumns 9

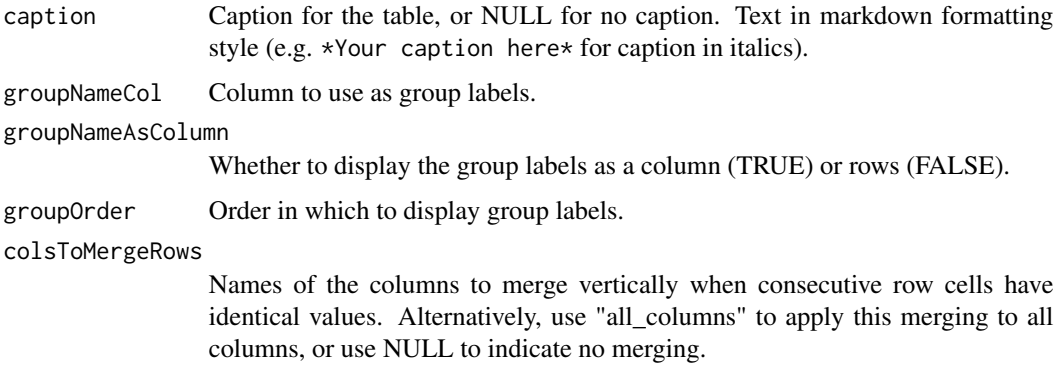

# Value

A flextable object.

A flextable object.

# Examples

```
mockSummarisedResult() |>
  formatEstimateValue(decimals = c(integer = 0, numeric = 1)) |>
  formatHeader(header = c("Study strata", "strata_name", "strata_level"),
               includeHeaderName = FALSE) |>
  fxTable(
   style = "default",
   na = "--",title = "fxTable example",
   subtitle = NULL,
   caption = NULL,
   groupNameCol = "group_level",
   groupNameAsColumn = TRUE,
   groupOrder = c("cohort1", "cohort2"),
    colsToMergeRows = "all_columns"
 \mathcal{L}
```
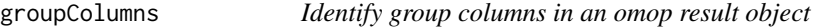

# Description

Identifies and returns the unique values in group\_name column.

# Usage

```
groupColumns(result, overall = lifecycle::deprecated())
```
# <span id="page-9-0"></span>Arguments

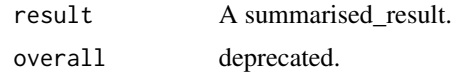

# Value

Unique values of the group name column.

# Examples

```
mockSummarisedResult() |>
  groupColumns()
```
# gtTable *Creates a gt object from a dataframe*

# Description

Creates a flextable object from a dataframe using a delimiter to span the header, and allows to easily customise table style.

# Usage

```
gtTable(
  x,
  delim = " \n\ln",
  style = "default",
  na = "-'",title = NULL,
  subtitle = NULL,
  caption = NULL,
  groupNameCol = NULL,
  groupNameAsColumn = FALSE,
  groupOrder = NULL,
  colsToMergeRows = NULL
\mathcal{L}
```
# Arguments

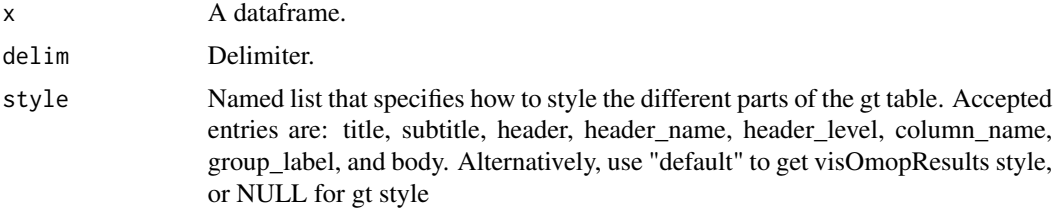

#### gtTable 11

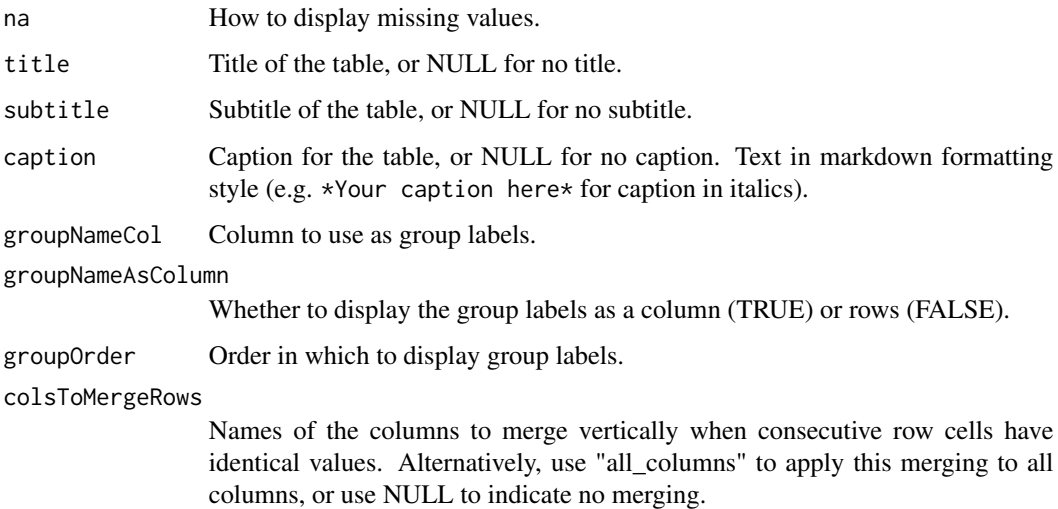

# Value

gt object.

A gt table.

```
mockSummarisedResult() |>
  formatEstimateValue(decimals = c(integer = 0, numeric = 1)) |>
  formatHeader(header = c("Study strata", "strata_name", "strata_level"),
              includeHeaderName = FALSE) |>
  gtTable(
    style = list("header" = list(
      gt::cell_fill(color = "#d9d9d9"),
      gt::cell_text(weight = "bold")),
      "header_level" = list(gt::cell_fill(color = "#e1e1e1"),
                            gt::cell_text(weight = "bold")),
      "column_name" = list(gt::cell_text(weight = "bold")),
      "title" = list(gt::cell_text(weight = "bold"),
                     gt::cell_fill(color = "#c8c8c8")),
      "group_label" = gt::cell_fill(color = "#e1e1e1")),
    na = "--",title = "gtTable example",
    subtitle = NULL,
    caption = NULL,
    groupNameCol = "group_level",
    groupNameAsColumn = FALSE,
   groupOrder = c("cohort1", "cohort2"),
   colsToMergeRows = "all_columns"
  \lambda
```
<span id="page-11-0"></span>mockSummarisedResult *A summarised\_result object filled with mock data*

#### Description

Creates an object of the class summarised\_result with mock data for illustration purposes.

# Usage

```
mockSummarisedResult(settings = FALSE)
```
# Arguments

settings If TRUE settings will be appended.

# Value

An object of the class summarised\_result with mock data.

# Examples

mockSummarisedResult()

optionsFormatTable *Additional arguments for the function formatTable*

# Description

It provides a list of allowed inputs for .option argument in formatTable and their given default value.

# Usage

```
optionsFormatTable()
```
# Value

The default .options named list.

```
{
optionsFormatTable()
}
```
<span id="page-12-0"></span>[Experimental] Pivot the estimates as new columns in result table.

# Usage

```
pivotEstimates(result, pivotEstimatesBy = "estimate_name", nameStyle = NULL)
```
# Arguments

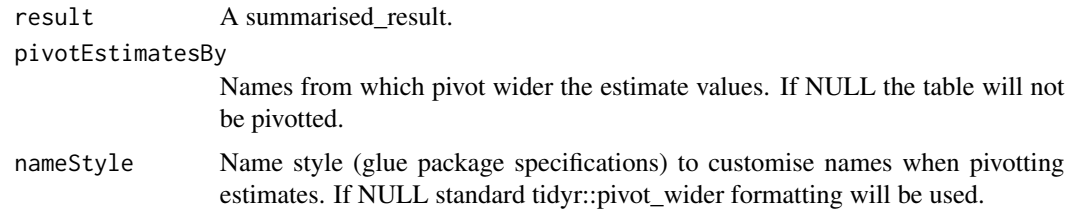

# Value

A tibble.

# Examples

```
result <- mockSummarisedResult()
result |> pivotEstimates()
```
pivotSettings *Add settings as columns*

# Description

[Experimental] Pivot settings rows into columns.

# Usage

```
pivotSettings(result)
```
# Arguments

result A summarised\_result.

# Value

A tibble.

# Examples

```
result <- mockSummarisedResult(settings = TRUE)
result |> pivotSettings()
```
splitAdditional *Split additional\_name and additional\_level columns*

# Description

Pivots the input dataframe so the values of the column additional\_name are transformed into columns that contain values from the additional\_level column.

# Usage

```
splitAdditional(
  result,
  keep = FALSE,
  fill = "overall",
  overall = lifecycle::deprecated()
\mathcal{L}
```
# Arguments

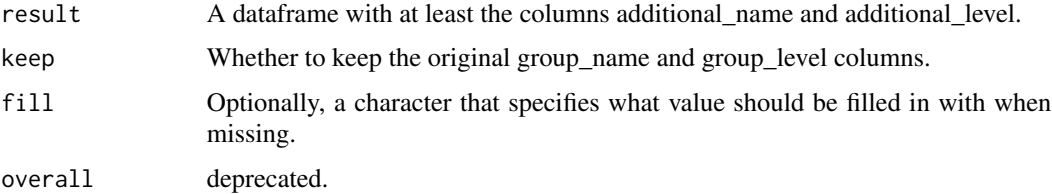

# Value

A dataframe.

```
mockSummarisedResult() |>
 splitAdditional()
```
<span id="page-13-0"></span>

<span id="page-14-0"></span>

Pivots the input dataframe so group, strata and additional name columns are transformed into columns that contain values from the corresponding level columns (group, strata, and additional).

# Usage

```
splitAll(
  result,
 keep = FALSE,
 fill = "overall",
 overall = lifecycle::deprecated()
)
```
# Arguments

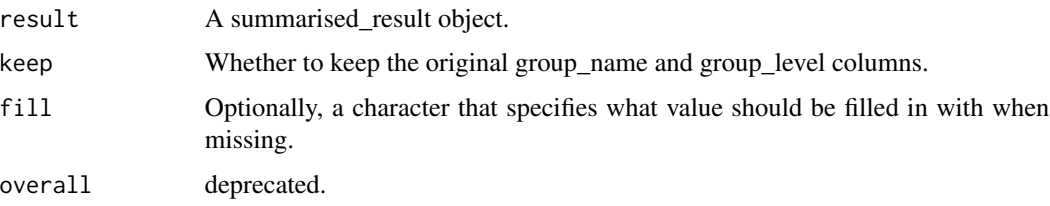

# Value

A dataframe with group, strata and additional name as columns.

# Examples

```
mockSummarisedResult() |>
  splitAll()
```
splitGroup *Split group\_name and group\_level columns*

# Description

Pivots the input dataframe so the values of the column group\_name are transformed into columns that contain values from the group\_level column.

# Usage

```
splitGroup(
  result,
 keep = FALSE,
 fill = "overall",
 overall = lifecycle::deprecated()
)
```
# Arguments

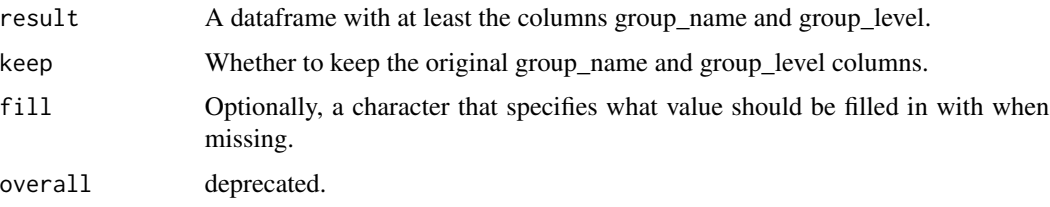

# Value

A dataframe.

#### Examples

```
mockSummarisedResult() |>
  splitGroup()
```
splitNameLevel *Split name and level columns into the columns*

# Description

Pivots the input dataframe so the values of the name columns are transformed into columns, which values come from the specified level column.

# Usage

```
splitNameLevel(
  result,
 name = 'group_name',
 level = "group_level",
 keep = FALSE,
 fill = "overall",
  overall = lifecycle::deprecated()
\mathcal{E}
```
<span id="page-15-0"></span>

#### <span id="page-16-0"></span>splitStrata 17

# Arguments

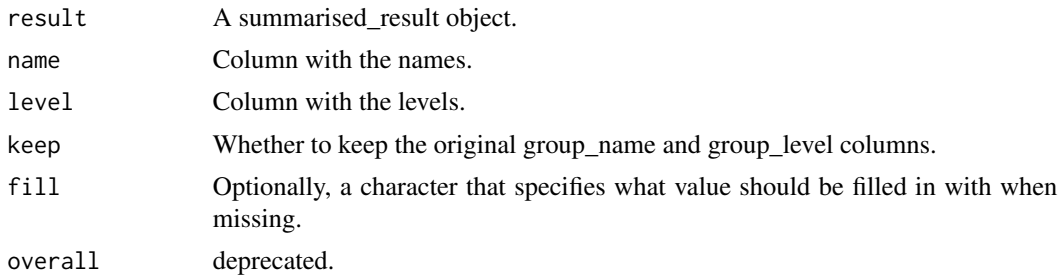

# Value

A dataframe with the specified name column values as columns.

# Examples

```
mockSummarisedResult() |>
  splitNameLevel(name = "group_name",
                 level = "group_level",
                 keep = FALSE)
```

```
splitStrata Split strata_name and strata_level columns
```
# Description

Pivots the input dataframe so the values of the column strata\_name are transformed into columns that contain values from the strata\_level column.

# Usage

```
splitStrata(
  result,
 keep = FALSE,
 fill = "overall",
  overall = lifecycle::deprecated()
)
```
# Arguments

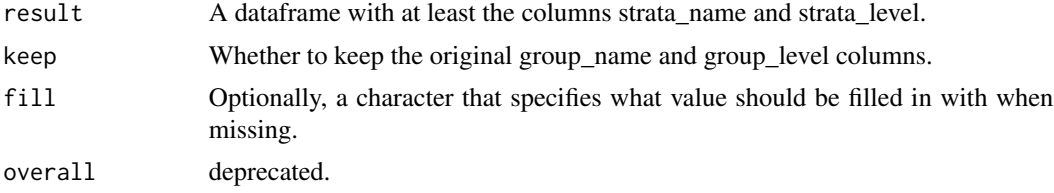

# Value

A dataframe.

# Examples

```
mockSummarisedResult() |>
  splitStrata()
```
strataColumns *Identify strata columns in an omop result object*

# Description

Identifies and returns the unique values in strata\_name column.

# Usage

```
strataColumns(result, overall = lifecycle::deprecated())
```
# Arguments

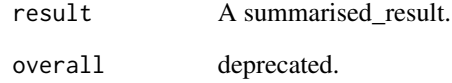

# Value

Unique values of the strata name column.

```
mockSummarisedResult() |>
 strataColumns()
```
<span id="page-17-0"></span>

<span id="page-18-0"></span>tidy.summarised\_result

*Get a tidy visualization of a summarised\_result object*

# Description

[Experimental] Provides tools for obtaining a tidy version of a summarised\_result object. If the summarised results object contains settings, these will be transformed into columns.

# Usage

```
## S3 method for class 'summarised_result'
tidy(
  x,
  splitGroup = TRUE,
  splitStrata = TRUE,
  splitAdditional = TRUE,
 pivotEstimatesBy = "estimate_name",
 nameStyle = NULL,
  ...
\mathcal{E}
```
# Arguments

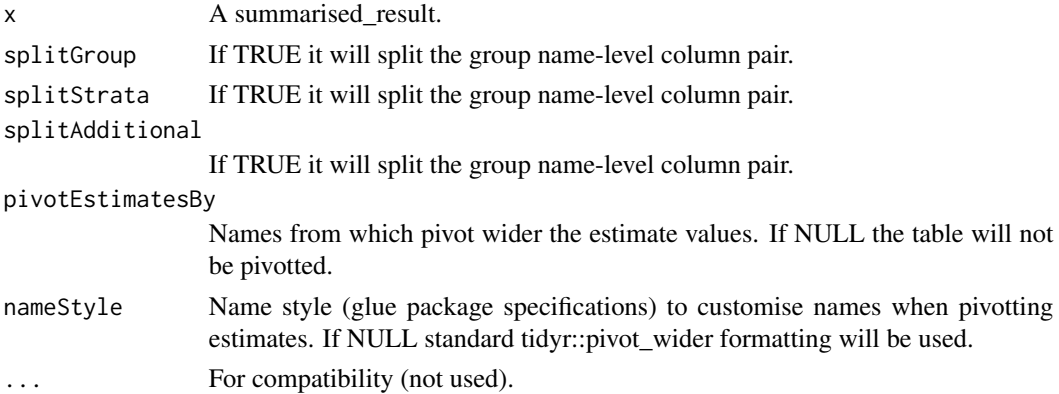

# Value

A tibble.

# Examples

result <- mockSummarisedResult()

result |> tidy()

<span id="page-19-0"></span>

Unites targeted table columns into additional\_name-additional\_level columns.

#### Usage

```
uniteAdditional(
  x,
  \text{cols} = \text{character}(0),keep = FALSE,
   ignore = c(NA, 'overall')\overline{\phantom{a}}
```
# Arguments

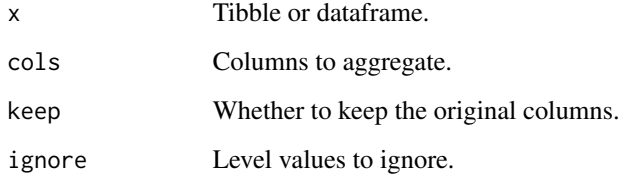

# Value

A tibble with the new columns.

```
x <- dplyr::tibble(
  variable = "number subjects",
  value = c(10, 15, 40, 78),
  sex = c("Male", "Female", "Male", "Female"),
  age_group = c("<40", ">40", ">40", "<40")
\mathcal{L}x |>
  uniteAdditional(c("sex", "age_group"))
```
<span id="page-20-0"></span>

Unites targeted table columns into group\_name-group\_level columns.

# Usage

```
uniteGroup(x, cols = character(0), keep = FALSE, ignore = c(NA, 'overall'))
```
# Arguments

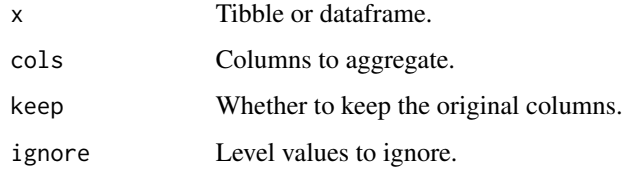

#### Value

A tibble with the new columns.

#### Examples

```
x <- dplyr::tibble(
  variable = "number subjects",
  value = c(10, 15, 40, 78),sex = c("Male", "Female", "Male", "Female"),
 age_group = c("<40", ">40", ">40", "<40")
\mathcal{L}x |>
  uniteGroup(c("sex", "age_group"))
```
uniteNameLevel *Unite one or more columns in name-level format*

# Description

Unites targeted table columns into a pair of name-level columns.

#### <span id="page-21-0"></span>22 uniteStrata and the contract of the contract of the contract of the contract of the contract of the contract of the contract of the contract of the contract of the contract of the contract of the contract of the contrac

# Usage

```
uniteNameLevel(
  x,
  \text{cols} = \text{character}(0),
  name = "group_name",
  level = "group_level",
  keep = FALSE,
  ignore = c(NA, "overall")
)
```
#### Arguments

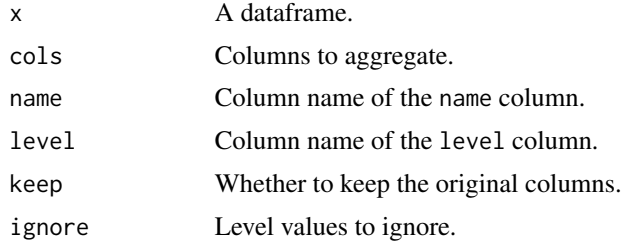

#### Value

A tibble with the new columns.

# Examples

```
x <- dplyr::tibble(
  variable = "number subjects",
  value = c(10, 15, 40, 78),
  sex = c("Male", "Female", "Male", "Female"),
  age_group = c("<40", ">40", ">40", "<40")
\mathcal{L}x |>
  uniteNameLevel(
    cols = c("sex", "age_group"),
    name = "new_column_name",
    level = "new_column_level"
  )
```
uniteStrata *Unite one or more columns in strata\_name-strata\_level format*

# Description

Unites targeted table columns into strata\_name-strata\_level columns.

#### uniteStrata 23

# Usage

```
uniteStrata(x, cols = character(0), keep = FALSE, ignore = c(NA, 'overall''))
```
# Arguments

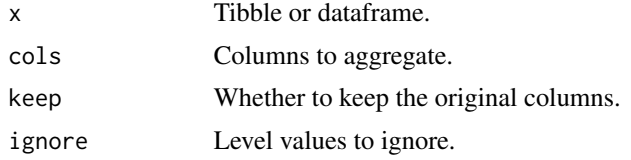

# Value

A tibble with the new columns.

```
x <- dplyr::tibble(
 variable = "number subjects",
  value = c(10, 15, 40, 78),
  sex = c("Male", "Female", "Male", "Female"),
  age_group = c("<40", ">40", ">40", "<40")
\mathcal{L}x |>
  uniteStrata(c("sex", "age_group"))
```
# <span id="page-23-0"></span>Index

additionalColumns, [2](#page-1-0) appendSettings, [3](#page-2-0) formatEstimateName, [4](#page-3-0) formatEstimateValue, [5](#page-4-0) formatHeader, [6](#page-5-0) formatTable, [7](#page-6-0) fxTable, [8](#page-7-0) groupColumns, [9](#page-8-0) gtTable, [10](#page-9-0) mockSummarisedResult, [12](#page-11-0) optionsFormatTable, [12](#page-11-0) pivotEstimates, [13](#page-12-0) pivotSettings, [13](#page-12-0) splitAdditional, [14](#page-13-0) splitAll, [15](#page-14-0) splitGroup, [15](#page-14-0) splitNameLevel, [16](#page-15-0) splitStrata, [17](#page-16-0) strataColumns, [18](#page-17-0)

tidy.summarised\_result, [19](#page-18-0)

uniteAdditional, [20](#page-19-0) uniteGroup, [21](#page-20-0) uniteNameLevel, [21](#page-20-0) uniteStrata, [22](#page-21-0)